[עמוד הבית](https://www.avraham.marketing/)

שיעור .8 איך להגיש את האתר לגוגל

# שיעור .8 איך להגיש את האתר לגוגל

[בניית הצעת מחיר בקליק](https://www.avraham.marketing/30-minute-strategy-session-step-2/)

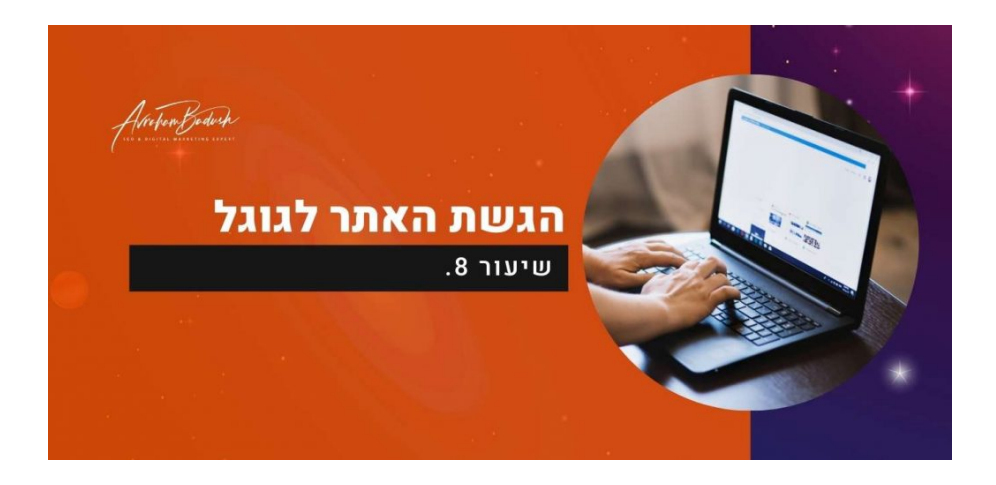

## כך תבקשו מגוגל לזחול ולאנדקס את האתר שלכם

### .שיעור 8

.אחרי שעשיתם את העבודה על העמוד שלכם מבחינת אופטימיזציה ואתם מרוצים מהתוצאות, הגיע הזמן להזמין את גוגל לחגיגה

.בשיעור הזה תלמדו איך להגיש את האתר שלכם לגוגל, כדי שישלחו את העכבישים שלהם לזחול לאתר שלכם

## למה לכם להגיש את האתר לגוגל ?בצורה ידנית

זאת אופציה, לא חובה. העכבישים של גוגל מוצאים את רוב האתרים והעמודים ברחבי האינטרנט באופן אוטומטי על ידי זה שהם .עוברים מקישור לקישור ברשת

של האתר שלכם לגוגל, כנראה שבסופו של דבר גוגל ימצאו את האתר שלכם גם URLאז אפילו אם לא תגישו באופן ידני את ה .ככה

זאת) .יותר חשוב זה לוודאות שברגע שהעכבישים של גוגל יגיעו אליכם אז שתיהיה להם גישה אל כל העמודים שבאתר שלכם טכני וטיפים שישמרו על האתר שלכם שיעבוד SEO ועוד קצת XML בדיוק הסיבה למה בשיעור הבא נדבר על מפת אתר .(בצורה חלקה  $61\%$ 61%

## **?אז מתי אתם צריכים להגיש את האתר לגוגל**

:לבקש מגוגל לסרוק את האתר שלכם באופן ידני זה מעולה במקרים הבאים

#### **:אתר חדש מהניילונים**

הראשי שלכם URLאם אתם משיקים אתר חדש או סאבדומיין חדש, אז תגישו לגוגל את ה .על ידי זה שתעשו זאת יגרום לעמודים החדשים ליהיות מאונדקסים בצורה מהירה יותר העכבישים של גוגלככל הנראה יזחלו דרך הקישורים באתר ויגלו את כל האתר שלכם דרך זה שתגישו לו את העמוד

> .הראשי **:עדכון של דפים קיימים**

זה יעזור לכם לקרוא לעכבישים שיכירו את העמוד URL אם שיניתם עמוד מסויים באופן משמעותי, תגישו את אותו המעודכן בצורה מהירה יותר. )אם לא תגישו, לעכבישים יכול לקחת שבועות ואפילו חודשים במקרים מסויימים – תלוי .בכל אתר לגופו(

### **:עמודים לא מופיעים בתוצאות החיפוש**

URL אם העמודים שלכם לא משנה מאיזה סיבה לא אונדקסו באינדקס של גוגל, אתם יכולים להגיש באופן ידני את אותו .ספציפי

**טיפ:** כדי לראות אם עמוד מסויים מאונדקס, תעשו חיפוש ]בהתאמה מדוייקת[. תעתיקו קטע ארוך מהטקסט שיש באותו) עמוד ותדביקו אותו בחיפוש של גוגל ותחפשו אותו עם סוגריים כאלו ]כאלו[ אם אתם רואים בתוצאות החיפוש את (.העמוד שלכם, אז הוא מאונדקס

## **איך מגישים לגוגל עמוד לאינדוקס**

.תעקבו אחר ההוראות כדי להגיש עמוד ספציפי לגוגל כדי שישקול לאנדקס אותו

### **.ביום אחד, דרך גוגל סארץ' קונסול (URL כתובות) אתם יכולים לשלוח עד 10 עמודים**

גוגל מתייחסים להגשה שלכם כהצעה בלבד. אבל זה בוודאות תופס את תשומת הלב של גוגל אל העמודים שלכם וזה אמור לזרז .את העבכישים להגיע אליכם

...URL אז ככה מגישים לגוגל

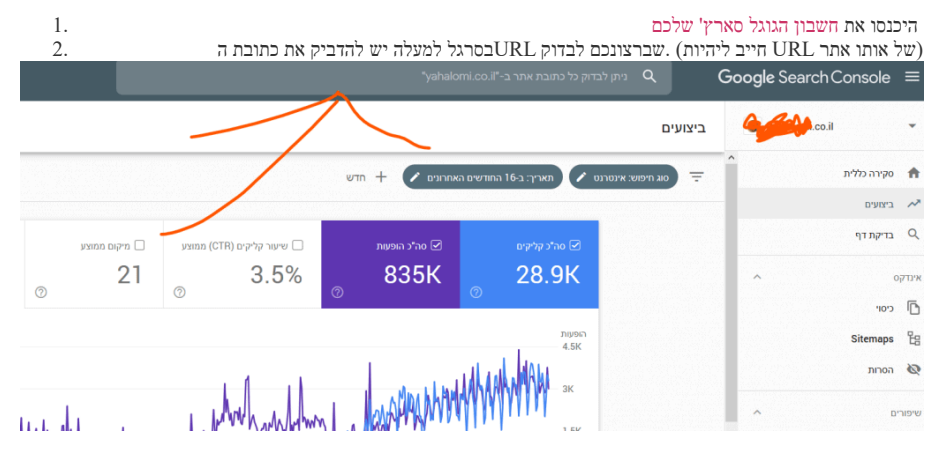

"אם העמוד לא מאונדקס, לחצו על "הגש בקשה ליצירת אינדקס . 3

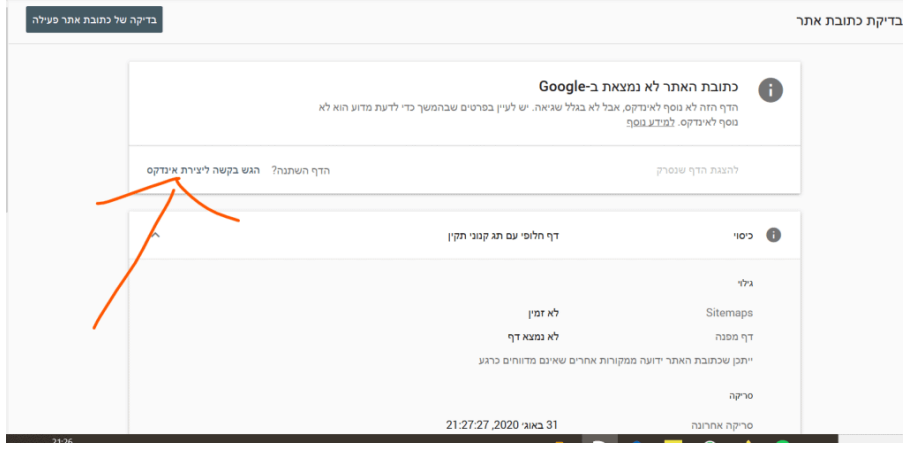

שימו לב, אם אתם רוצים להגיש את כל האתר לגוגל, אתם צריכים לעשות את זה בדרך אחרת. בשיעור הבא הראה לכם איך .ליצור מפת אתר ואיך להגיש אותה דרך גוגל סארצ' קונסול

לשיעור הבא

 $\bullet$ 

61%